## **Health IT Certification Program**

The Office of the National Coordinator for Health Information Technology

## **REAL WORLD TESTING PLAN TEMPLATE**

#### **GENERAL INFORMATION**

Plan Report ID Number: 20211111FIG

Developer Name: FIGmd Inc.

Product Name(s): FIGmd Pegasus Quality Platform

Version Number(s): 2.0

Certified Health IT

Product List (CHPL) ID(s): 15.02.02.2726.A119.01.00.0.210209

Developer Real World Testing Page URL: https://figmd.com/

#### **JUSTIFICATION FOR REAL WORLD TESTING APPROACH**

The real world testing approach selected to test Pegasus Quality Platform validates how Pegasus Quality platform is used by FIGmd's customers in the production environment using actual practice/provider data.

This approach would demonstrate that Pegasus Quality platform is compliant with c(1), c(2) and c(3) criteria against which it is currently certified.

It would also demonstrate that:

- 1. Providers/Practices using Pegasus Quality platform in the production environment are able to generate QRDA1 and/or QRDA3 files for CMS measures relevant to the practice/provider (while testing we would use CMS 130, CMS 122 and CMS 068, as these CMS measures are most widely used by our customers).
- 2. Providers/Practices can upload QRDA1 files and download QRDA1 and/or QRDA3 files by themselves.
- 3. FIGmd's customers use the QRDA3 files for their annual CMS submissions.

Steps to be used for testing are listed in the "Measures used in overall approach" section.

## **STANDARDS UPDATES (INCLUDING STANDARDS VERSION ADVANCEMENT PROCESS-SVAP AND USCDI)**

Not Applicable: FIGmd Pegasus Quality Platform is certified with 2015 Edition with Cures Act and no standards have been updated in this last year.

## **MEASURES USED IN OVERALL APPROACH**

The testing would be done in three different phases using the test steps listed below. The results of each round of testing would be captured and would be compared at the end of 2022.

The Office of the National Coordinator for Health Information Technology

The use case includes the following steps to test FIGmd Pegasus Quality Platform for compliance with criteria c(1), c(2),c(3):

 $C(1)$ :

- 1. FIGmd will identify a practice for Real World Testing,which shares data with us in CCDA/QRDA format.
- 2. FIGmd would identify the CMS measure depending on the selected practice data.
- 3. FIGmd Pegasus Quality Platform will automatically ingest the data received as part of step 1.
- 4. Based on the uploaded input, FIGmd Pegasus Quality Platform would compute the measures and automatically generate QRDA 1 files which will be available for download.

### $C(2)$  and  $C(3)$

- 1. FIGmd Pegasus Quality Platform has a "Upload file" button (for importing files).
- 2. QRDA 1 files (generated as part of c(1) testing) or a separate QRDA1 file provided by the practice can be uploaded/imported to FIGmd Pegasus Quality Platform.
- 3. After selecting the QRDA 1 file and clicking on the "Upload file" button, the QRDA 1 file is uploaded/imported to the FIGmd Pegasus Quality Platform.
- 4. FIGmd Pegasus Quality Platform ingests the uploaded QRDA 1 file, processes it and generates QRDA 1 and QRDA 3 files.
- 5. The user would then be able to download/export either QRDA1 and/or QRDA 3 file based on his/her requirement.

This testing would be performed on the live/production environment of FIGmd Pegasus Quality platform which is used by our actual users. The identified CMS measure testing would be aligned with the measure specifications of 2022. The testing would span over a period of time to ensure that similar results are obtained at each instance of testing.

## Associated certification criteria :  $C(1)$ ,  $C(2)$ ,  $C(3)$

#### **Justification for selected measurement/metric:**

As mentioned earlier in the plan, the measures selected to test Pegasus Quality Platform validates how Pegasus Quality platform is used by FIGmd's customers in the production environment using actual practice/provider data.

This approach would demonstrate that Pegasus Quality platform is compliant with c(1), c(2) and c(3) criteria against which it is currently certified.

It would also demonstrate that:

- 1. Providers/Practices using Pegasus Quality platform in the production environment are able to generate QRDA1 and/or QRDA3 files for CMS measures relevant to the practice/provider (while testing we would use CMS 130, CMS 122 and CMS 068, as these CMS measures are most widely used by our customers).
- 2. Providers/Practices can upload QRDA1 files and download QRDA1 and/or QRDA3 files by themselves.
- 3. FIGmd's customers use the QRDA3 files for their annual CMS submissions.

Steps to be used for testing are listed in the "Measures used in overall approach" section.

## **Health IT Certification Program**

The Office of the National Coordinator for Health Information Technology

**Care setting(s) that are addressed** : Primary Care - Outpatient individual primary care office visits. We would be sampling out some practices/providers who are using this primary care setting.

**Expected Outcomes** : All providers/practices would be able to generate QRDA1 and/or QRDA3 files for CMS 130, CMS 122 and CMS 068.

#### **DESCRIPTION OF MEASUREMENT/METRIC**

FIGmd would use the use case listed above in the "Measures used in the overall approach" section, because we would like to validate that providers/practices using our system should be able to QRDA1 and QRDA3 files for CMS 130, CMS 122 and CMS 068.

#### **ASSOCIATED CERTIFICATION CRITERIA**

170.315(c)(1),170.315(c)(2), 170.315(c)(3)

#### **JUSTIFICATION FOR SELECTED MEASUREMENT/METRIC**

The measure selected actually replicates the steps used by our customers in the actual production environment.

#### **CARE SETTING(S)**

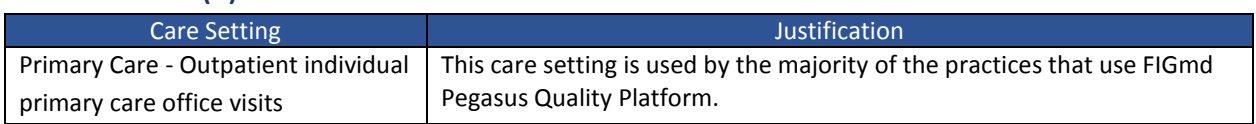

#### **EXPECTED OUTCOMES**

All providers/practices would be able to generate QRDA1 and/or QRDA3 files for CMS 130, CMS 122 and CMS 068.

Outcome for C(1):

- 1. CMS Measure identified for demonstrating the real world scenario.
- 2. Data in CCDA/QRDA format is automatically ingested by FIGmd Pegasus Quality Platform.
- 3. QRDA 1 files generated by Pegasus Quality Platform are available for download.

Screenshots would be provided to support the demonstration.

#### Outcome C(2) & C(3)-

- 1. QRDA 1 file successfully ingested/imported in the FIGmd Pegasus Quality Platform
- 2. QRDA 3 file successfully generated by the FIGmd Pegasus Quality Platform.
- 3. QRDA 3 file and QRDA 1 file are available to be exported from theFIGmd Pegasus Quality Platform.
- 4. QRDA 3 file and/or QRDA1 file are successfully exported/downloaded from the FIGmd Pegasus Quality Platform.

Screenshots would be provided to support the demonstration.

# **Health IT Certification Program**

The Office of the National Coordinator for Health Information Technology

### **SCHEDULE OF KEY MILESTONES**

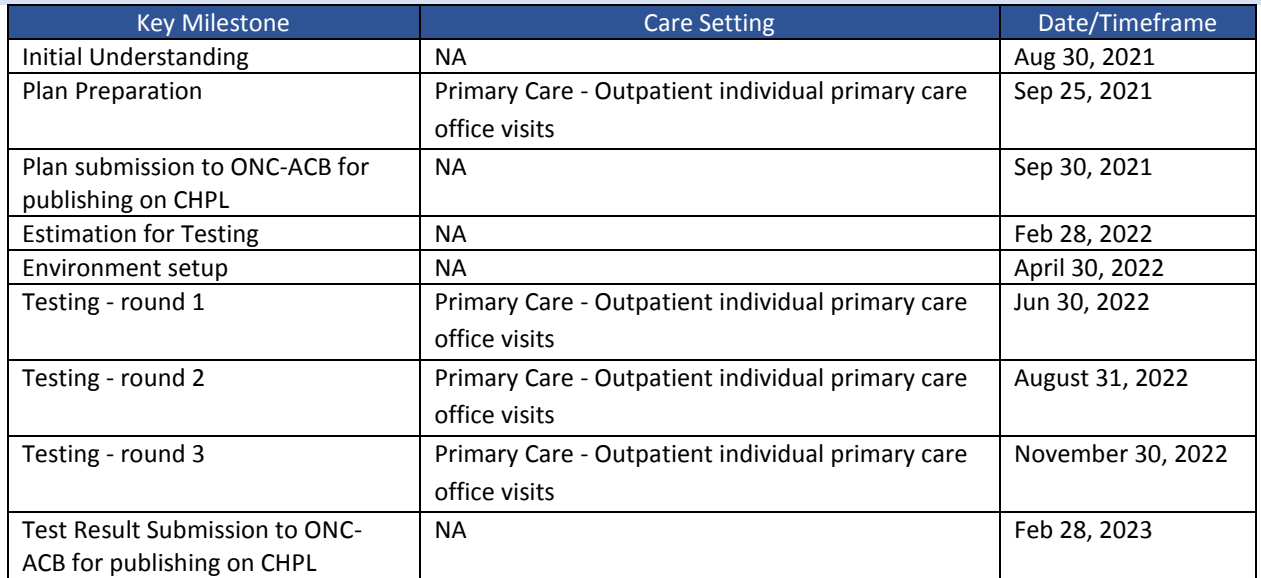

## **ATTESTATION**

This Real World Testing plan is complete with all required elements, including measures that address all certification criteria and care settings. All information in this plan is up to date and fully addresses the Health IT Developer's Real World Testing requirements.

Authorized Representative Name: Siddhi Baralay

Authorized Representative Email: siddhib@figmd.com

Authorized Representative Phone: (773) 672-3155

Authorized Representative Signature:

Date:

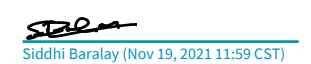